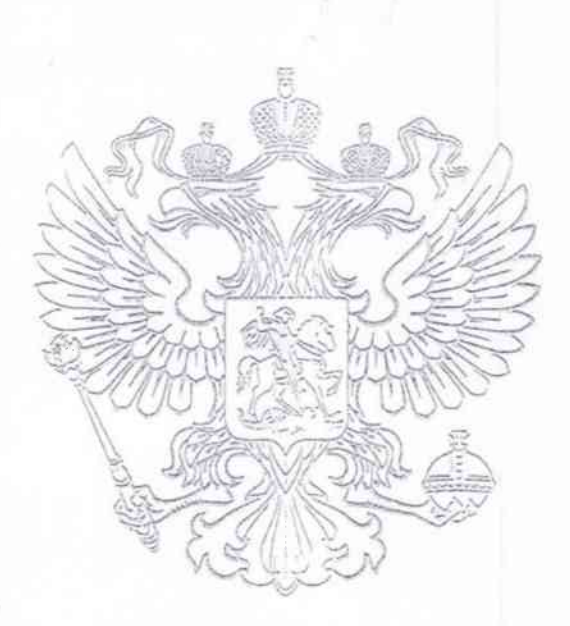

МИНИСТЕРСТВО ОБРАЗОВАНИЯ, НАУКИ И МОЛОДЕЖНОЙ ПОЛИТИКИ КРАСНОДАРСКОГО КРАЯ ГОСУДАРСТВЕННОЕ БЮДЖЕТНОЕ УЧРЕЖДЕНИЕ КРАСНОДАРСКОГО КРАЯ «ЦЕНТР РАЗВИТИЯ ФИЗИЧЕСКОЙ КУЛЬТУРЫ И СПОРТА СИСТЕМЫ ОБРАЗОВАНИЯ

# TPAMOTA

## **НАГРАЖДАЕТСЯ**

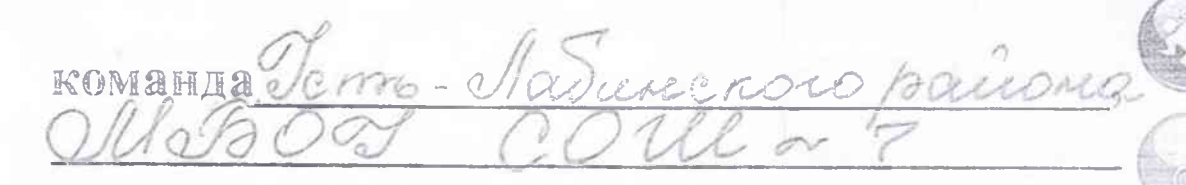

занявшая / место в краевых спортивных соревнованиях школьников «Президентские состязания» среди сельских класс-команд общеобразовательных организаций Краснодарского края

в спортивном многоборье

КОПИЯ ВЕРНА *IMPEKTOP MEOV COIL®* **ВОРОНЦОВА** 

Руководител

MEOY COLL NOT

2019 год

К.В. Гошко

**МУНИЦИПАЛЬНОЕ БЮЛЖЕТНОЕ ОБЩЕОБРАЗОВАТЕЛЬНОЕ УЧРЕЖДЕНИЕ СРЕДНЯЯ ОБЩЕОБРАЗОВАТЕЛЬНАЯ** ШКОЛА №7 **МУНИЦИПАЛЬНОГО ОБРАЗОВАНИЯ** УСТЬ-ЛАБИНСКИЙ РАЙОН Ленина, ул., д.57, ст. Воронежская, Краснодарский край, 352325 тел: 886135-37-2-71 факс: (86135)37-2-73 e-mail: school7@uslab.kubannet.ru **ИНН2356033355** 

Исх. № 926 от 06.09.2019 г.

### Справка

Настоящая справка подтверждает, что под руководством учителя физической культуры МБОУ СОШ № 7, Ивашиновой Виолетты Александровны в 2019 году в краевых спортивных соревнованиях школьников «Президентские состязания» среди сельских класс-команд общеобразовательных организаций Краснодарского края в спортивном многоборье принимала участие и стала победителем команда обучающихся 8-ых классов в составе:

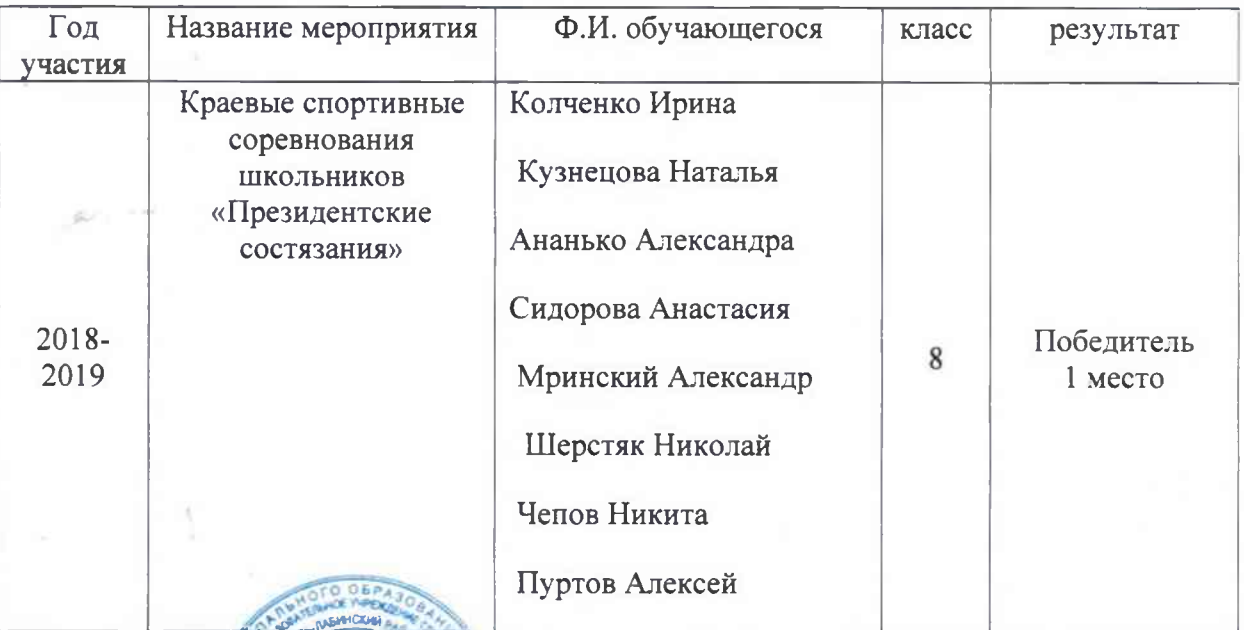

Директор МБОУ СОШ Жерш №7

Н.В. Воронцова

AMOMU

## **НАГРАЖДАЕТСЯ**

КОМАНДА  $\overline{4}$   $\overline{6}$ 

ЗАПЯВШАЯ  $\mathbb{Z}$ **MECTO** 

В СОРЕВНОВАНИЯХ ПО ТЭГ-РЕГБИ СРЕДИ КОМАНД ОБЩЕОБРАЗОВАТЕЛЬНЫХ УЧРЕЖДЕНИЙ УСТЬ-ЛАБИНСКОГО РАЙОНА

Начальник отдела по физической культуре и спорту администрации МО Усть-Лабинский район

l T

anna ann ann anns anns

О.А. Долмов

г. Усть-Лабинск 2018 г.

**КОПИЯ ВЕРНА ДИРЕКТОР МБОУ ССЕГА** Н. В. Воронцова

**МУНИЦИПАЛЬНОЕ БЮДЖЕТНОЕ ОБЩЕОБРАЗОВАТЕЛЬНОЕ УЧРЕЖДЕНИЕ СРЕДНЯЯ ОБЩЕОБРАЗОВАТЕЛЬНАЯ** ШКОЛА №7 **МУНИЦИПАЛЬНОГО ОБРАЗОВАНИЯ** УСТЬ-ЛАБИНСКИЙ РАЙОН Ленина, ул., д.57, ст. Воронежская, Краснодарский край, 352325 тел: 886135-37-2-71 факс: (86135)37-2-73

Исх. № 927 от 06.09.2019 г.

e-mail: school7@uslab.kubannet.ru **ИНН2356033355** 

#### Справка

Настоящая справка подтверждает, что под руководством учителя физической культуры МБОУ СОШ № 7, Ивашиновой Виолетты Александровны в 2018 году в соревнованиях по ТЭГ-РЕГБИ среди команд общеобразовательных учреждений Усть-Лабинского района принимала участие и стала победителем команда обучающихся 4Б класса в составе:

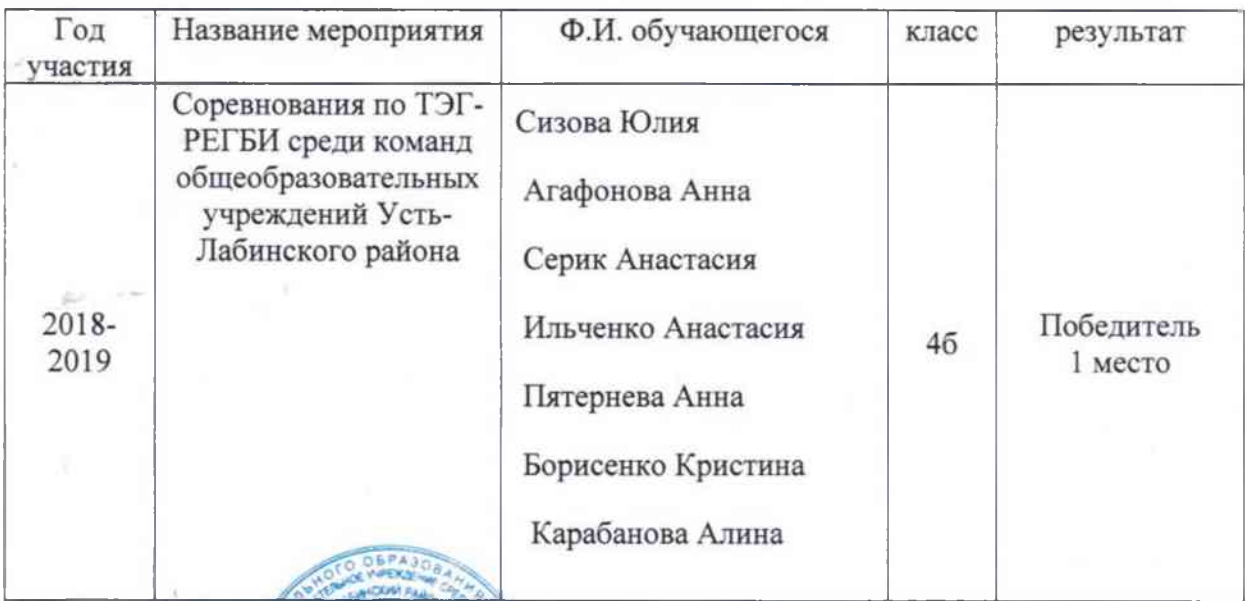

Директор МБОУ СОШ №7 сош №7

Н.В. Воронцова